## **ประมวลรายวิชา**

## **(Course Syllabus)**

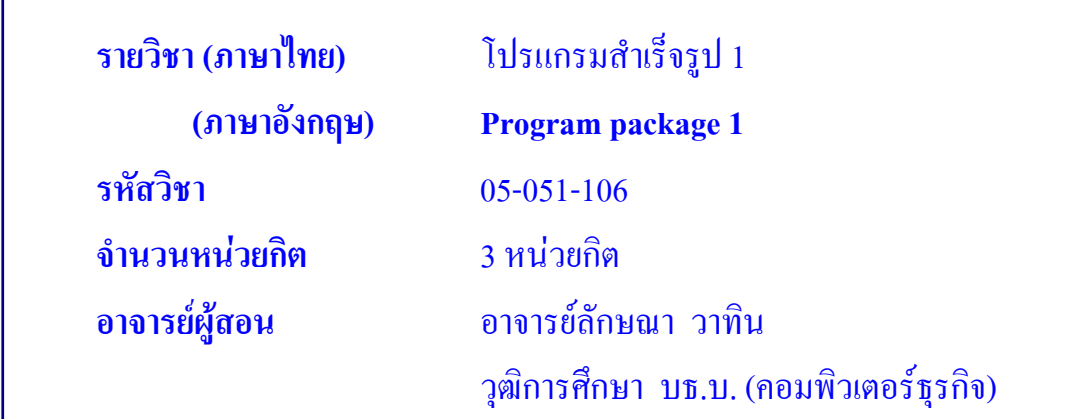

### **1. คําอธิบายรายวิชา**

ศึกษาและปฏิบัติการเกี่ยวกับหลักการและคำสั่งต่าง ๆ ของโปรแกรมระบบปฏิบัติการ ั่ Windows คําส ั่งโปรแกรม Microsoft Word และคาสํ ั่ง โปรแกรม Microsoft Excel หรือ โปรแกรมสําเร็จรูปที่เปนที่นิยมในวงการธุรกิจ

# **2. วัตถุประสงคเพ ื่อใหผูเรียนสามารถ**

- 1. เขาใจหลักการใชโปรแกรมระบบปฏิบัติการ WINDOWS
- 2. มีทักษะในการใชงานโปรแกรม Microsoft Word
- 3. มีทักษะในการใชงานโปรแกรม Microsoft Excel
- 4. มีทักษะในการใชงานโปรแกรมสําเร็จรูปสําหรับระบบงานทางธุรกิจ
- 5. เห็นคุณค่าของการใช้โปรแกรม

#### **3. เน อหาสาระและกิจกรรมการเรียนการสอน ื้**

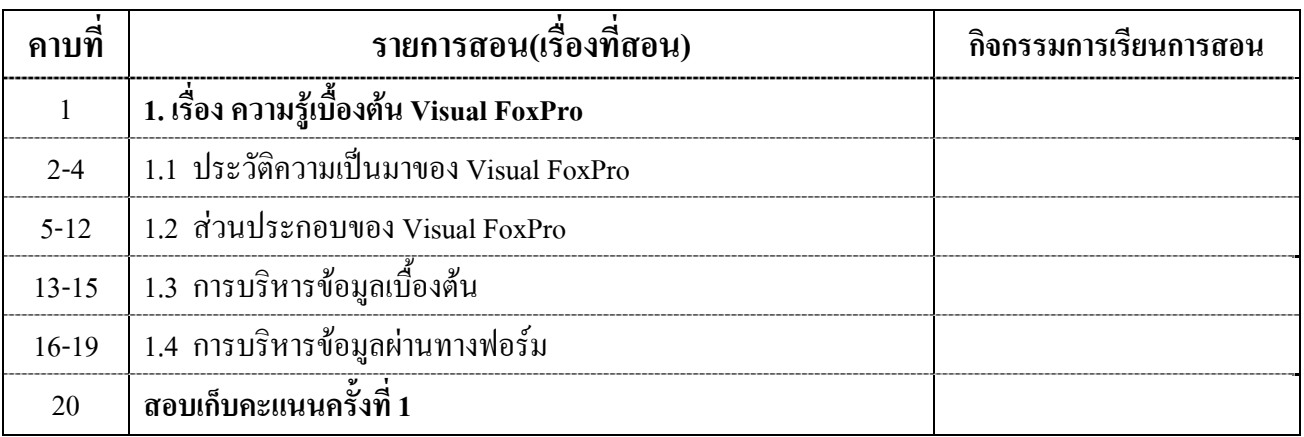

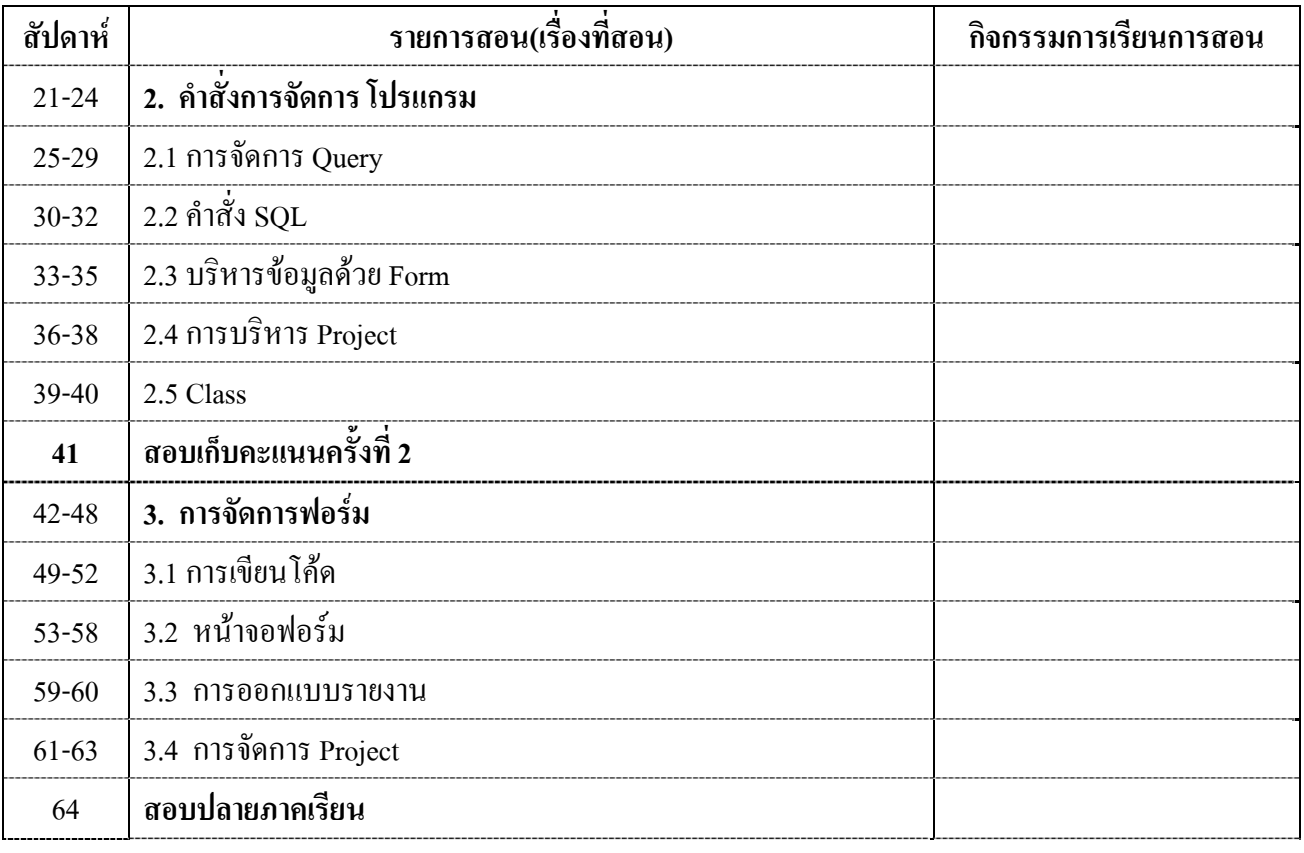

# **4. ชิ้นงานศึกษาคนควา**

- <u>1. ให้นักศึกษาทำใบงานที่ 1 ส่วนประกอบของหน้าจอ Visual FoxPro</u>
- 2. <u>นักศึกษาทำใบงานที่ 2. Control มาตราฐานของ Visual FoxPro มีอะ ไรบ้าง</u>
- 3. <u>ให้นักศึกษาอธิบายหน้าที่ของ Control ทั้งหมดมาอย่างละเอียด</u> ี่
- <u>4. ให้นักศึกษาทำใบงานที่ 3. ตัวแปรใน Visual FoxPro.</u>
- 5. ใหนักศึกษาอธิบายถึงขอบเขตการใชงานของตัวแปรมีความแตกตางกันอยางไร
- <u> 6. ให้นักศึกษาทำใบงานที่ 4 Method ของการเขียนโปรแกรม</u>
- 7. <u>ให้นักศึกษาเขียน Object ขึ้นมา และสรุปถึง Method ที่มักใช้กับ Object, อย่างละเอียด</u>
- <u>8. ให้นักศึกษาทำใบงานที่ 5 ให้สร้าง Form สำหรับป้อน แก้ไข และลบข้อมูลใน Table</u>
- 9. <u>ให้นักศึกษาทำใบงานที่6 ให้นักศึกษาออกแบบฐานข้อมูลประวัตินักศึกษา</u>
- <u>10. ให้นักศึกษาเขียนโปรแกรมเชื่อมต่อฐานประวัตินักศึกษาที่สร้างขึ้นมาโดยใช้ ADO Data</u> ี่
- <u>11. ให้นักศึกษาทำใบงานที่ ... ให้นักศึกษาเขียนโปรแกรมควบคุมฐานข้อมูล</u>
- <u> 12. ให้นักศึกษาออกแบบฐานข้อมูล ที่ต้องใช้การกำนวณขึ้นมา</u> ึ้
- <u> 13. ให้นักศึกษาทำใบงานที่ 8 ให้นักศึกษาเขียนโปรแกรมโปรแกรมโดยใช้ฐานข้อมูลที่</u> ี่ ออกแบบมาเขียนตัวควบคุมการทํางานทั้งหมด
- <u>14. ให้นักศึกษาทำใบงานที่ . 9 ให้นักศึกษาออกแบบหน้าต่างของ Report พร้อมปฏิบัติ</u>
- <u> 15. ให้นักศึกษาทำในงานที่...10 ให้นักศึกษาออกแบบหน้าจอ MDI พร้อมสร้าง</u>

# **5. ขอตกลงการเรียน**

- 1. เขาช นเรียน มีสวนรวม อภิปรายโตตอบ แสดงความคิดเห็น ั้
- 2. ส่งงานและนำเสนอชิ้นงาน ครบตามเวลาที่กำหนด ิ้
- 3. มีเวลาเรียนเขาช นเรียน ไมต่ํากวารอยละ 80 ของเวลาเรียน ั้
- 4. คะแนนรวมท งรายวิชาไมต่ํากวารอยละ 50 ของคะแนนรวม ั้

# **6. การวัดและการประเมินผลรายวิชา**

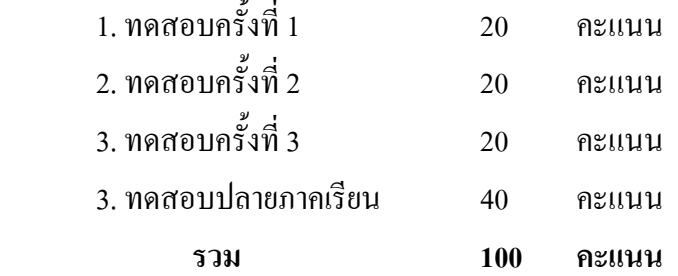

# **เอกสาร ตําราประกอบการเรียนรู**

เกียรติประถม สินรุ่งเรืองกุล. ล้วงลึก Microsoft FoxPro จัดทำฐานข้อมูล ธุรกิจขนาดเล็ก กรุงเทพฯ : จุฬาลงกรณมหาวิทยาลัย,2549

เกียรติประถม สินรุงเรืองกุล. จัดระบบฐานขอมูล Microsoft FoxPro กรุงเทพฯ : ว.เพ็ชร สกุล จํากัด,2543

### **แหลงคนควาเพ มเติม ิ่**

www.successmedia.com